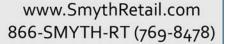

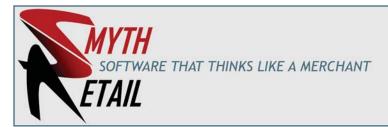

# GENERAL LEDGER

The most important benefit of the General Ledger module is that it is integrated with the complete **Merchant Plus!** product suite. Without any additional effort, all the general ledger entries are automatically made throughout the system on a real time basis. This saves time and improves the accuracy of the reports. More importantly, this allows the retailer to run daily financial reports that are updated through the last transaction recorded. Perhaps as important is the ability to go back in time and re-run financial reports for any period of time in the past.

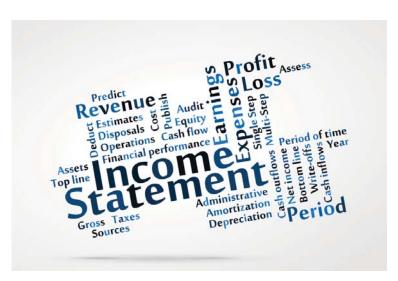

### **FEATURES**

- Up to the second reporting
- Recurring Journal Entries
- Import Journal Entries
- User Defined Accounting Periods
- Multiple Budgets
- Budgeting Tools
- Import budgets from spreadsheets
- User Defined Account Lists
- Complete Transaction Drill Down
- Detailed Activity Log
- Easy Adjustments

## **INTEGRATED MODULES**

- Point of Sale
- Merchandise Management
- Accounts Payable
- Accounts Receivable

### FINANCIAL REPORTS

- Income Statements
- Balance Sheets
- This Year/Last Year Comparisons
- Budget Reporting
- Departmental Reporting
- Fiscal Year at a Glance
- Rolling 13 period Financials

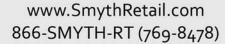

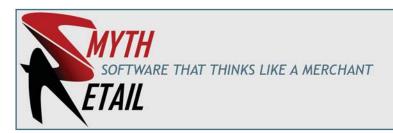

# **GENERAL LEDGER**

Easy and Flexible Reporting: All the financial reports that most retailers will ever need are included with the software; no programming or report writing is needed to prepare balance sheets, income statements and budget reports. User defined Account Lists allow for easy reconciliation of groups of related accounts such as payroll and sales audit accounts. Advanced reporting options are provided through Excel® exports or by custom tailored reports written through open platform reporting tools such as Crystal Reports®.

**Control:** Accountants and CPAs will appreciate the detailed audit trails and transaction drill downs for easy balancing back to the integrated source transactions. Notifications are created when periods are closed or when adjustments are made to prior closed periods. Recurring entries can be easily setup for depreciation schedules, and journal entries can even be imported from Excel® spreadsheets.